# **PEMBUATAN LINGKUNGAN VIRTUAL 3D YANG BERINTEGRASI DENGAN DATA GERAKAN DARI MOTIVE PADA SIMULASI RUANGAN**

*<sup>1</sup>Ghaffar Rizqi, <sup>2</sup>Adang Suhendra <sup>1</sup>Fakultas Ilmu Komputer dan TI Universitas Gunadarma, <sup>2</sup>Fakultas Teknologi Industri Universitas Gunadarma Jl. Margonda Raya No. 100, Depok 16424, Jawa Barat* <sup>1</sup>[ghaffar\\_rizqi@staff.gunadarma.ac.id,](mailto:ghaffar_rizqi@staff.gunadarma.ac.id) <sup>2</sup>[rama@staff.gunadarma.ac.id](mailto:rama@staff.gunadarma.ac.id)

#### **Abstrak**

*Banyaknya minat masyarakat membuat animasi terus berkembang, mulai dari animasi dua dimensi hingga animasi tiga dimensi. Pada sebuah produksi animasi 3D terdapat lingkungan virtual 3D yang menghasilkan ruang tiga dimensi yang dibayangkan atau direpresentasikan dari dunia nyata. Salah satu perkembangan teknologi yang mempengaruhi animasi tiga dimensi adalah teknologi Motion Capture. Teknologi ini memungkinkan model 3D dapat diintegrasikan dengan data pergerakan manusia yang tertangkap kamera. Pada penelitian ini dibuat lingkungan virtual 3D yang berintegrasi dengan data gerakan manusia yang tertangkap kamera pada simulasi ruangan kantor. Aplikasi ini dapat memasukkan model 3D ke dalam sebuah lingkungan virtual 3D. Aplikasi ini juga dapat mengintegrasikan data gerakan manusia yang tertangkap kamera dengan lingkungan virtual 3D yang di dalamnya terdapat objek-objek 3D. Data gerakan manusia diambil dari software Motive secara realtime dimana data gerakan sudah diimplementasikan ke dalam bentuk skeleton pada OpenGL. Skeleton dapat diintegrasikan ke dalam sebuah lingkungan virtual yang membuat model 3D mempunyai animasi .*

*Kata Kunci: lingkungan virtual 3D, motion capture, animasi 3D, motive.*

#### **Abstract**

*Many people's interest make the animation, 2D animation or 3D animation. 3D animation is already widely used for film, simulation, and others. In a 3D animation, there is a 3D virtual environment that generate a 3D space that represented from the real world. One of the technological developments that affect 3D animations are Motion Capture. With this technology, the 3D models can be integrated with the data of human movement caught on cameras. This paper discusses the making of 3D virtual environtments that integrate with data on human movement caught the cameras on simulated office. This application can be insert 3D models into a virtual environtment. 3D models created in a 3D computer graphics software and then exported to the wavefront (\*.obj) and converted into (\*.h) so that 3D models can be inserted into a virtual environment. This application can also integrate the data of human movement that caught the camera with 3D object. Human motion data is taken from the software Motive in real time where data capture has been implemented in the form of skeletons in OpenGL. Skeleton can be integrated into a virtual environment that makes 3D models have animations.*

*Keywords: virtual 3D, motion capture, 3D animation, motive.*

### **PENDAHULUAN**

Perkembangan teknologi animasi saat ini sudah begitu pesat dan mampu menarik minat masyarakat dari berbagai kalangan. Hal ini terbukti dari banyaknya animasi dua dimensi dan tiga dimensi yang ditayangkan oleh stasiun televisi maupun bioskop. Animasi tiga dimensi (3D) yang dihasilkan saat ini memiliki kualitas efek gerakan yang halus dan natural [1]. Animasi yang digunakan saat ini membuat orang sulit membedakan antara yang diperankan aktor asli atau yang hanya suatu gambar rekaan komputer. Hal ini dimungkinkan didukung oleh berkembangnya teknologi perangkat keras dan perangkat lunak komputer, dan juga kreatifitas pengguna komputer. Salah satu cara untuk menghasilkan efek animasi tersebut adalah dengan menggunakan teknologi *motion capture* [1].

*Motion capture* adalah proses pengambilan informasi gerakan dan lokasi subjek dari waktu ke waktu. Produksi animasi merupakan pengguna terbesar dari Motion Capture sistem, contoh aplikasinya seperti film, broadcast, video game, tahap produksi, simulasi, dan lain-lain. Pembuatan animasi dengan teknologi motion capture dapat memberikan akurasi yang tinggi dengan kebebasan bergerak dan memungkinkan adanya interaksi antara aktor yang berbeda [2]. Teknologi motion capture ini dapat diimplementasikan dalam bentuk *offline* (rekaman gerakan) dan *realtime*.

Pada sebuah produksi animasi 3D terdapat lingkungan virtual. Lingkungan virtual 3D menghasilkan ruang 3D yang

dibayangkan atau direpresentasikan dari dunia nyata. Model 3D dapat dimasukkan dan dapat dianimasikan di dalam sebuah lingkungan virtual. Adanya teknologi ini, model 3D di dalam sebuah lingkungan virtual dapat diintegrasikan dengan data pergerakan manusia yang tertangkap kamera.

Rekonstruksi grafik 3D gerakan tubuh secara realtime telah berhasil dibuat berdasarkan data dari penangkapan 8 kamera infrared optitrack v100:r2 pada teknologi *motion capture* telah mendapatkan data gerakan yang diolah menjadi rekonstruksi gerak skeleton pada lingkungan virtual [1]. Penelitian ini bertujuan untuk mengembangkan hasil penelitian sebelumnya untuk mengintegrasikan data gerakan manusia dengan model 3D di dalam lingkungan virtual 3D.

*Motion Capture* atau *mocap* merupakan metode atraktif untuk membuat gerakan dalam animasi komputer. Ia dapat menyajikan gerakan yang realistis dan memberikan nuansa dan detil khususnya pada pemeran tertentu. Ia memungkinkan bagi aktor dan sutradara untuk bekerja bersama membuat gerakan tertentu yang diinginkan, yang itu akan sulit dilakukan pada animator yang bekerja secara manual. *Output* sistem *motion capture* merupakan kumpulan titik lokasi dalam kurun waktu tertentu. Format ini tidak secara eksplisit menangkap semua stuktur dari subyek melainkan menyesuaikan dengan model dan skeleton. Data menggunakan struktur skeleton untuk menyederhanakan gambaran gerakansubyek. Jenis ini menyediakan proses pengenalan atas gerakan alami yang dilakukan oleh subyek. Pemberian parameter pada data juga membuat pengeditan dan penayangannya menjadi lebih mudah [3].

Gambaran umum dari proses Motion Capture ini adalah seperangkat alat yang dilekatkan pada tubuh sang aktor (manusia) dimana didalam perangkat tersebut telah diberikan semacam alat pemancar gelombang ataupun magnetic markers. Pada saat sang aktor bergerak alat tersebut memancarkan sinyal yang kemudian ditangkap oleh kamera yang mampu mendeteksi sinyal yang dikeluarkan oleh marker tersebut dan diproses di dalam komputer guna menghasilkan datadata gerakan tersebut, bukan data visual sang aktor. Data gerakan tersebut kemudian dipetakan (*mapping*) kedalam model yang dibuat didalam aplikasi 2D/3D, sehingga akhirnya model digital tersebut akan bergerak layaknya sang aktor. [4]

*Motive* merupakan platform perangkat lunak baru dari *OptiTrack* yang menggabungkan teknik terbaik ke dalam arsitektur terpadu yang fleksibel dan cukup handal untuk menangani aplikasi pelacakan optik. *Motive* disesuaikan untuk memenuhi kebutuhan studio produksi dan fasilitas

penelitian. *Motive* menggabungkan fitur terbaik perangkat lunak terdahulu dengan sejumlah rancangan untuk memberikan *setup* sederhana, volume yang lebih besar, dan data bersih. *Motive* ini memiliki dua jenis yaitu *Motive Tracker* dan *Motive Body* [1].

## **METODE PENELITIAN**

Metode penelitian yang digunakan dalam penelitian ini adalah *System Development Life Cycle* (SDLC) yang terdiri dari beberapa tahap.

Pada Gambar 1 diberikan tahapantahapan yang dilakukan pada penelitian ini sesuai dengan metode SDLC. Pada tahap perencanaan dilakukan pengumpulan data. Data yang dikumpulkan berupa referensi dan bahan-bahan yang dapat menjadi acuan dasar dalam pengembangan. Tahap kedua dalah analisis permasalahan dan kebutuhan yang diperlukan dalam pengembangan aplikasi. Jenis kebutuhan dibedakan menjadi 2 yaitu kebutuhan fungsional dan non-fungsional. Tahap perancangan merupakan tahap sebelum melakukan pengkodean, dimana terbagi menjadi empat bagian. Bagian pertama adalah perancangan aplikasi dengan UML. Bagian kedua adalah perancangan model 3D. Bagian

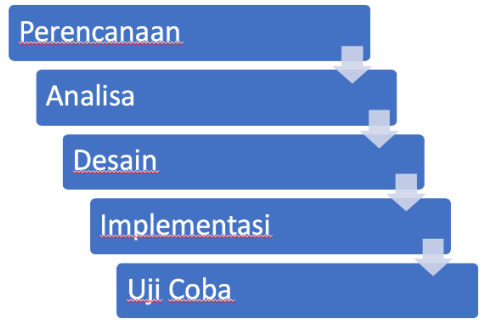

Gambar 1. System Development Life Cycle (SDLC)

<sup>13</sup> *Rizqi, Suhendra. Pembuatan Lingkungan Virtual 3D… https://doi.org/10.35760/ik.2018.v23i1.2063*

ketiga adalah perancangan animasi model 3D. Bagian yang terakhir adalah pengintegrasian data gerakan dengan lingkungan virtual.

Pada tahap implementasi dilakukan adalah implementasi dari hasil rancangan yang telah dibuat dan penerapan rancangan ke dalam bahasa pemrograman. Tahap ini juga membuat aplikasi, mulai dari memasukkan model 3D sampai pengintegrasian dengan data gerakan. Pada tahap ujicoba dilakukan pengujian semua kode program yang telah dibuat untuk menentukan apakah aplikasi berjalan dengan baik sesuai dengan apa yang diharapkan.

## **HASIL DAN PEMBAHASAN**

Aplikasi ini merupakan program aplikasi berbasis objek. Perancangan aplikasi dilakukan dengan menggunakan UML untuk merepresentasikan jalannya aplikasi. Rancangan yang dipakai adalah *activity diagram*. Terdapat dua alir aktifitas, diantaranya pembuatan model 3D dan pengintegrasian data gerakan.

Pada Gambar 2 diberikan rancangan alir aktifitas yang pertama yang dimulai dari pembuatan model 3D dalam sebuah software pengolah grafik 3D. Setelah itu diekspor dalam bentuk *wavefront*. File yang sudah berbentuk wavefront dikonversi ke dalam bentuk (*\*.h*) agar titik koordinat yang tersimpan dapat dipakai dalam pembuatan program aplikasi.

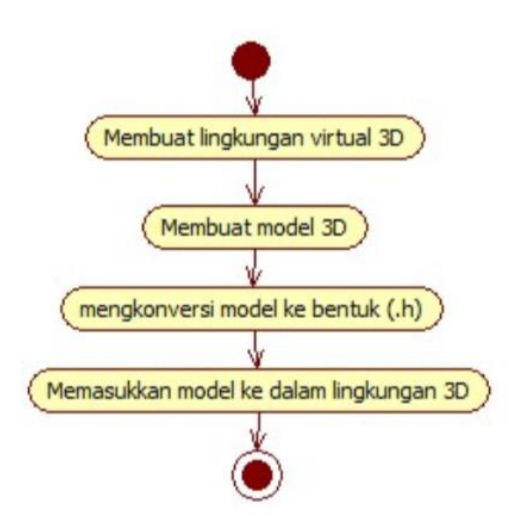

#### **Perancangan Aplikasi dengan UML**

Gambar 2. Activity diagram pembuatan model 3D

Rancangan alir aktifitas yang kedua dimulai dengan memasukkan data gerakan yang telah tersedia oleh software *Motive* dan telah diimplementasikan ke dalam bentuk skeleton secara realtime ke dalam lingkungan

virtual. Data gerakan skeleton tersebut diidentifikasi agar dapat diketahui id dari setiap bagian tubuh skeleton. Rancangan alir aktivitas tersebut dapat dilihat pada Gambar 3.

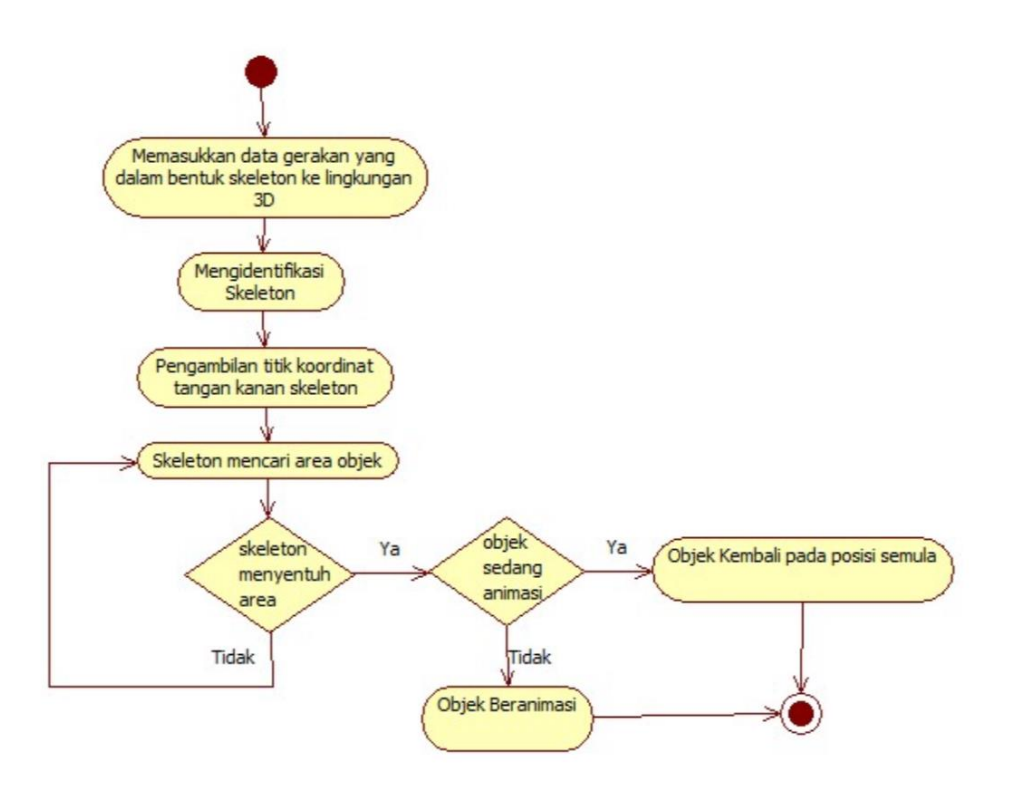

Gambar 3. *Activity diagram integrasi dengan objek*

Bagian tubuh pada skeleton diambil titik koordinatnya bagian tangan kanan untuk membuat interaksi dengan objek. Langkah berikutnya adalah pembuatan kondisi apabila koordinat tangan menyentuh area tertentu, maka objek akan dianimasikan. Begitu juga sebaliknya, apabila objek sedang dianimasikan dan tangan menyentuh kembali area tersebut, maka animasi objek akan berhenti.

#### **Perancangan Model 3D**

Pada perancangan tiga dimensi (3D) simulasi ruangan kantor, objek 3D yang dipakai ke dalam lingkungan 3D dibagi 2 yaitu bagian objek yang tidak bisa berinteraksi dengan pengguna dan bagian yang bisa berinteraksi dengan pengguna. Objek yang tidak bisa berinteraksi adalah meja dan laptop. Sedangkan objek yang dapat berinteraksi dengan pengguna adalah buku dan kursi. Semua objek 3D dibuat pada software Blender.

## **Perancangan Animasi Model 3D**

Setelah semua model dimasukkan ke dalam lingkungan 3D, objek yang dapat berinteraksi dengan pengguna harus diberikan animasi. Animasi dari model dirancang bedasarkan dari interaksi yang mungkin untuk objek tersebut di dunia nyata. Animasi buku memakai translasi. Posisi buku dipindahkan seusai dengan posisi atau titik koordinat tangan pengguna. Translasi yang dipakai bedasarkan sumbu x, sumbu y, dan sumbu z. Animasi kursi dirancang seperti buku. Kursi dianimasikan memakai translasi. Namun bedanya, kursi hanya memakai translasi bedasarkan sumbu z saja. Animasinya hanya menggerakkan kursi ke belakang dan ke depan.

<sup>15</sup> *Rizqi, Suhendra. Pembuatan Lingkungan Virtual 3D… https://doi.org/10.35760/ik.2018.v23i1.2063*

## **Penintegrasian Data Gerakan dengan Model 3D**

Data gerakan harus dimasukkan ke dalam program sebelum diintegrasikan ke dalam lingkungan virtual. Data gerakan diambil dari software *Motive* yang sudah diimplementasikan ke dalam bentuk skeleton. Setelah dimasukkan ke dalam program, skeleton diidentifikasi agar dapat diketahui id dari setiap bagian tubuh skeleton. Tidak semua bagian dari skeleton diinteraksikan dengan objek. Berdasarkan id yang sudah diketahui, dipilihlah bagian tertentu saja yang diinteraksikan. Tangan kanan skeleton dari pengguna yang digunakan untuk berinteraksi dengan objek yang bisa dianimasikan.

Titik koordinat tangan kanan yang diambil disimpan dalam variabel *x\_tangan*, *y\_tangan,* dan *z\_tangan*. Pada pembuatan interaksi dibutuhkan variabel bantu berupa variabel objek yang bertipe boolean. Variabel objek yang bertipe boolean berfungsi untuk memberikan status kepada objek 3D apakah sedang dianimasikan atau tidak. Bila bernilai false, maka objek berada pada posisi semula, sedangkan bila variabel objek bernilai true, maka objek sedang dianimasikan. Posisi dari tangan dibuat sebuah kondisi, apabila titik koordinat posisi tangan kanan berada pada area objek, yang dimisalkan diatas adalah buku, maka status dari variabel objek akan berganti dari true menjadi false, atau sebaliknya. Apabila posisi tangan kanan masih berada di area tersebut maka variabel tersebut akan terus berganti nilainya karena program ini akan terus mengulangi kondisi sampai program berhenti. Jika variabel objek bernilai true maka titik koordinat dari buku diganti dengan titik koordinat tangan. Objek buku akan dipindahkan sesuai dengan posisi tangan. Objek akan kembali pada posisi semula jika variabel objek bernilai false.

## **Uji Coba**

Pada saat program dijalankan, lingkungan virtual 3D berhasil dibuat. Semua model 3D juga telah di-*render* dengan posisi dan area yang benar. Meja berada di tengah dengan kursi berada di depannya. Laptop dan buku pada lingkungan 3D berada di atas meja. Kamera diletakkan di belakang meja dan kursi dengan ketinggian dan rotasi yang tepat sehingga membuat model semua terlihat. Model lingkungan virtual 3D untuk tampak belakang dapat dilihat pada Gambar 4.

Pada Gambar 5 merupakan tampak samping dari model lingkungan 3D. Pada aplikasi ini dapat dilakukan koneksi ke software motive untuk pengambilan data gerakan skeleton yang dapat dilihat pada Gambar 6.

Skeleton dapat dimasukkan dan diintegrasikan dengan data sehingga pergerakan skeleton akan sama dengan pergerakan pengguna secara realtime. Pada Gambar 7 diberikan hasil pergerakan skeleton secara *real time* mengikuti gerakan pengguna.

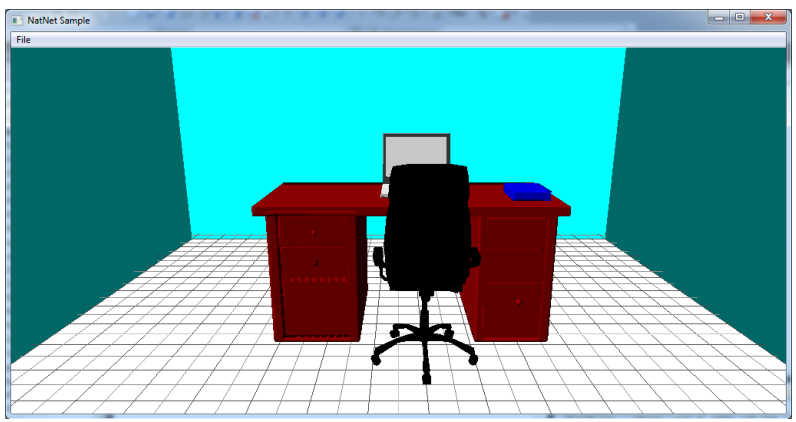

Gambar 4. Model lingkungan virtual 3D dengan tampak belakang

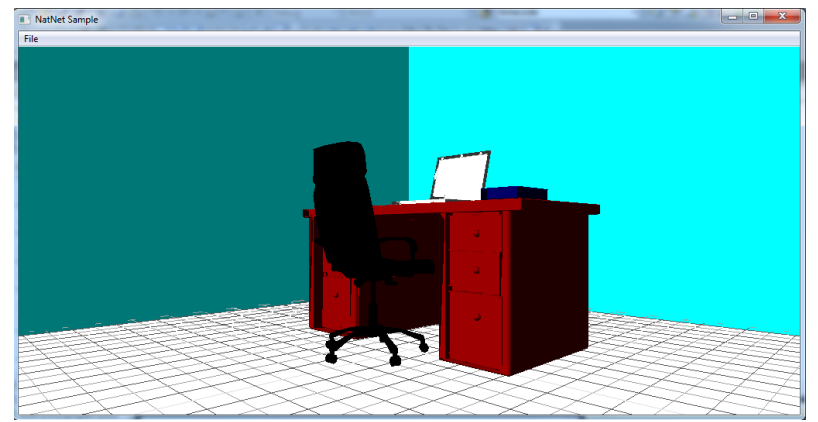

Gambar 5. Model lingkungan virtual 3D dengan tampak samping

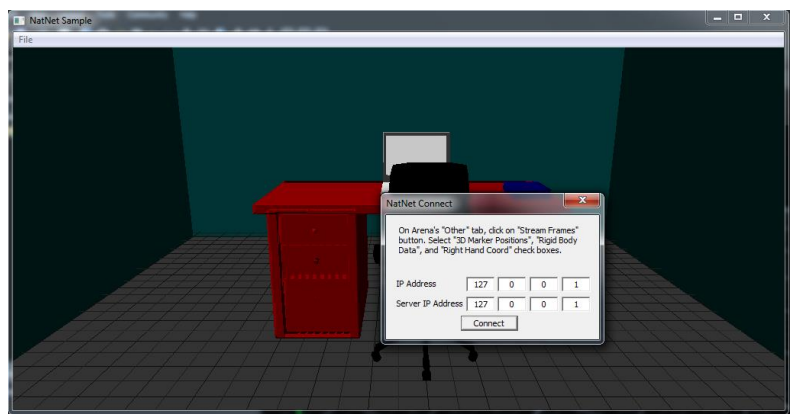

Gambar 6. Koneksi ke software motive

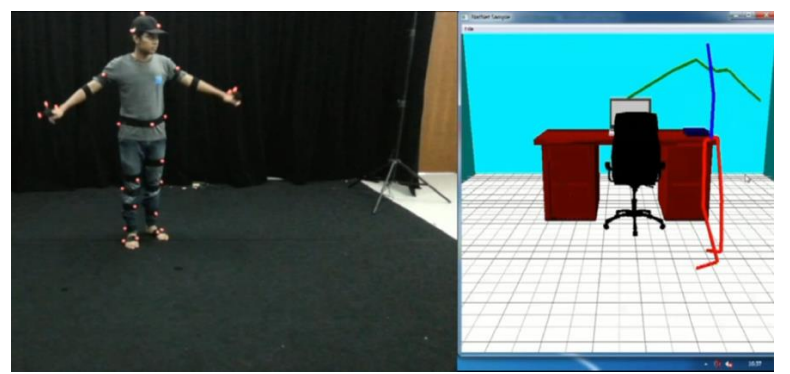

Gambar 7. Data diintegrasikan dengan skeleton

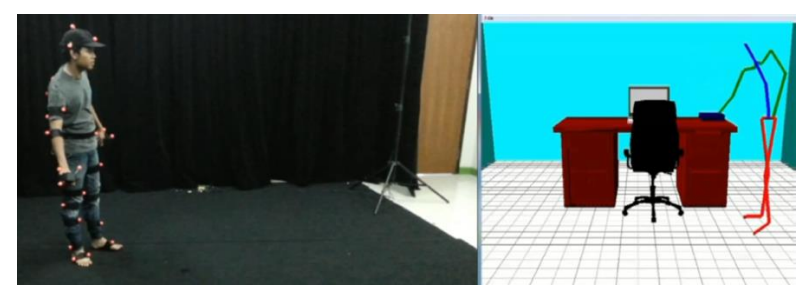

Gambar 8. Pengguna mendekati objek buku

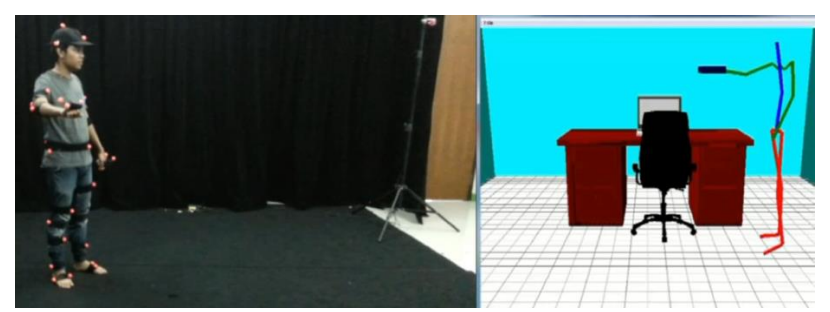

Gambar 9. Pengguna mengambil objek buku

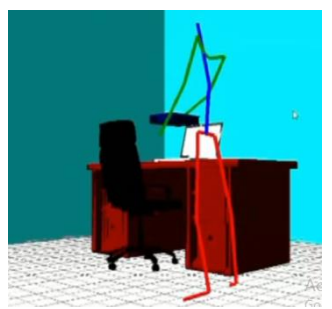

Gambar 10. Pengguna mengambil objek buku (tampak samping)

Setelah skeleton dimasukkan, hal yang terakhir diuji adalah interaksi antara skeleton dengan dua objek, yaitu buku dan kursi.

Pengguna mencoba menyentuh area buku dan mencoba mengambil buku tersebut. Terlihat pada Gambar 8, 9, dan 10.

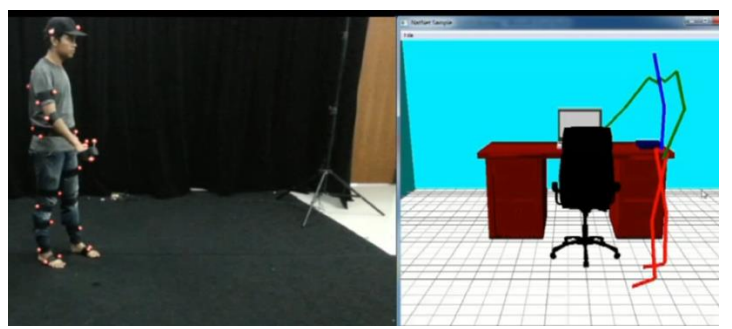

Gambar 11. Pengguna mendekati objek kursi

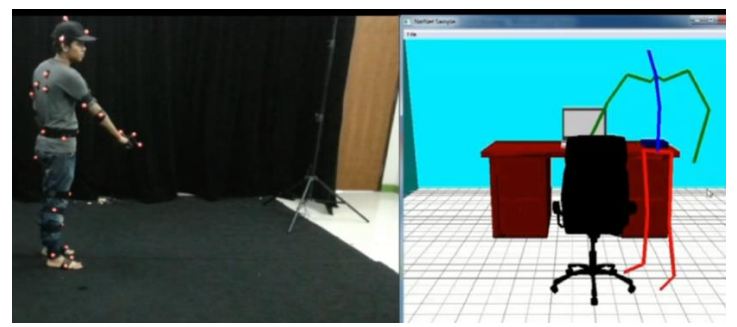

Gambar 12. Pengguna memindahkan obejk kursi

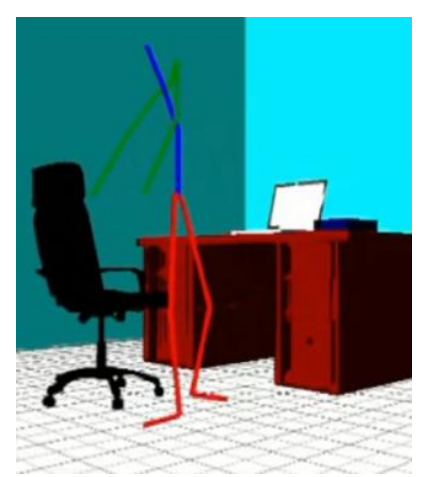

Gambar 13. Pengguna memindahkan objek kursi (tampak samping)

Pengguna mencoba menyentuh area kursi dan menarik kursi tersebut seperti terlihat pada Gambar 11, 12, dan 13. Integrasi antara skeleton dengan model buku dan kursi berkerja dengan baik.

## **KESIMPULAN DAN SARAN**

Aplikasi ini dapat memasukkan model 3D ke dalam sebuah lingkungan virtual 3D. Model 3D dibuat dalam sebuah software pengolah grafik 3D yang kemudian diekspor ke dalam bentuk wavefront (\*.obj) dan dikonversi ke dalam bentuk (\*.h) sehingga model 3D dapat dimasukkan ke dalam sebuah lingkungan virtual, baik yang dapat ddiinteraksi maupun yang tidak dapat diinteraksi. Aplikasi ini juga dapat mengintegrasikan data gerakan manusia yang tertangkap kamera dengan lingkungan virtual 3D yang di dalamnya terdapat objekobjek 3D. Data gerakan manusia diambil dari

<sup>19</sup> *Rizqi, Suhendra. Pembuatan Lingkungan Virtual 3D… https://doi.org/10.35760/ik.2018.v23i1.2063*

software Motive secara realtime dimana data gerakan sudah diimplementasikan ke dalam bentuk skeleton pada OpenGL. Skeleton dapat diintegrasikan ke dalam sebuah lingkungan kantor virtual yang terdapat dua buah objek 3D, yaitu buku dan kursi.

Pada penelitian berikutnya data gerakan yang sudah berupa skeleton dapat dikembangkan menjadi sebuah 3D model manusia sehingga tampak lebih nyata. Lingkungan virtual 3D dapat ditingkatkan untuk memberik- an interaksi pengguna yang lebih kompleks dengan data gerakan dan dapat diimplementasikan menjadi film, permainan, ataupun simulasi. Model 3D yang digunakan dapat dikembangkan lagi menjadi bentuk yang lebih nyata.

## **DAFTAR PUSTAKA**

- [1] R. Syendi, "Rekonstruksi Grafik 3D Gerakan Tubuh Secara *Realtime* Berdasarkan Data dari Penangkapan 8 Kamera Infrared OptiTrack V100:R2 pada Teknologi *Motion Capture*," Skripsi, Universitas Gunadarma, 2014.
- [2] B. A. Wardijono, "Studi tentang Penangkapan Gerak (*Motion Capture*) Manusia," *Jurnal Ilmiah Komputasi Komputer dan Sistem Informasi*, vol. 12, no. 1, hal. 1 – 6, 2013.
- [3] I. D. B. Suryajaya, Penerapan Microsoft Xbox *Kinect Motion Capture Sensor* dalam Adegan Pertarungan untuk Film Animasi 3D Selamatkan bumi", Skripsi, Universitas AMIKOM, Yogyakarta, 2013.
- [4] Djoko Kuswanto. 2008. Metode motion capture berbasis video untuk meningkatkan kualitas proses in between pada produksi film animasi 2d. Master's thesis, Institut Teknologi Sepuluh Nopember, Surabaya, 2008.